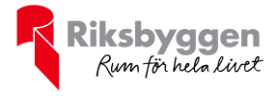

# Årsredovisning 2022-01-01 – 2022-12-31

Bostadsrättsförening Hyllie Gränd 1<br>Org nr: 769632-1822

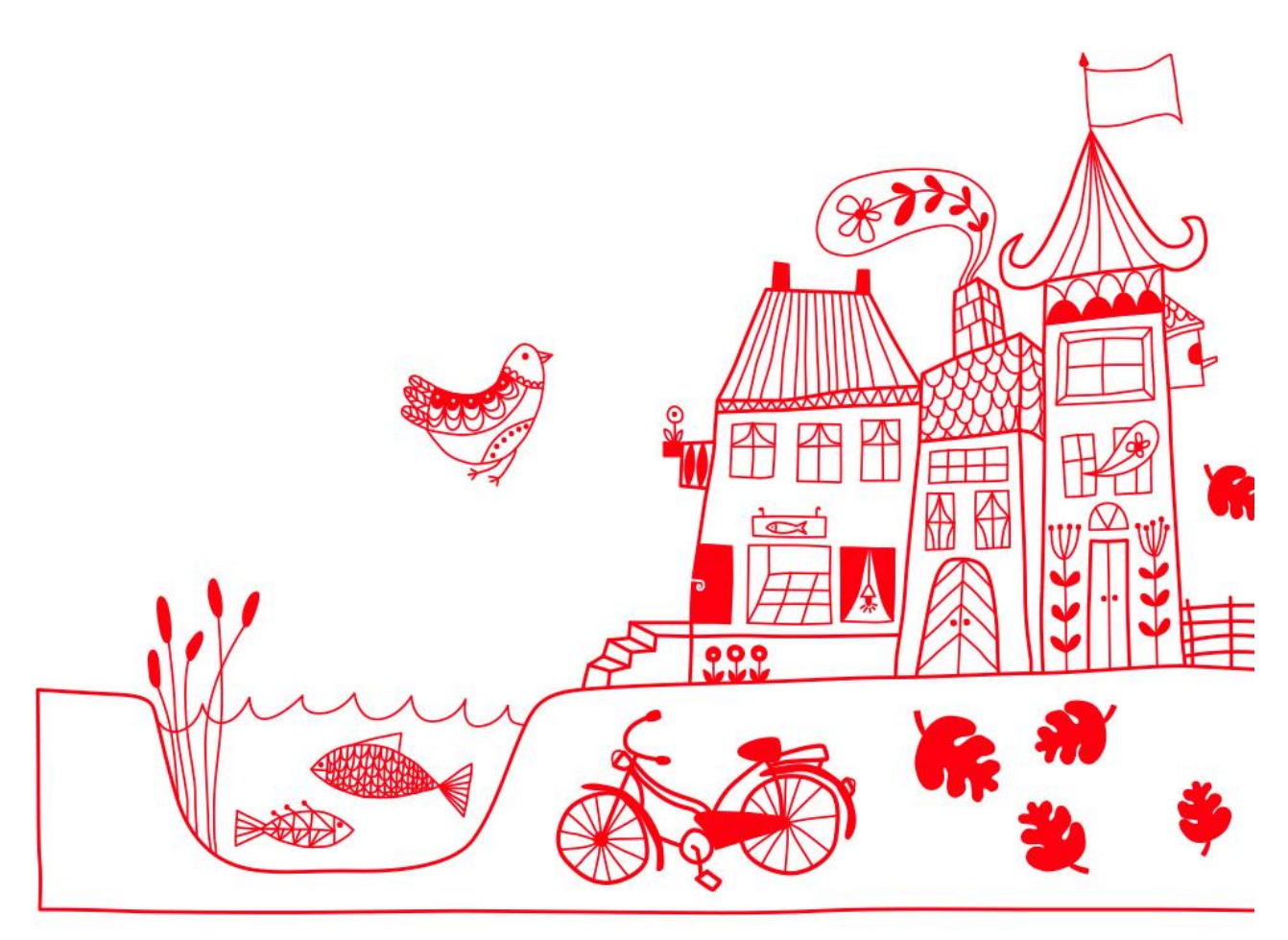

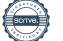

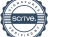

# Innehållsförteckning

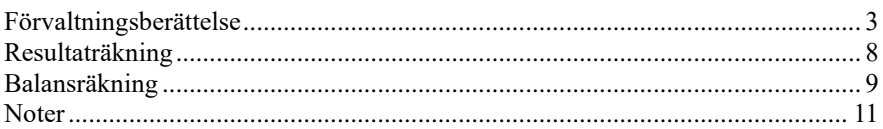

#### **Bilagor**

Revisionsberättelse Styrelsens ord Att bo i BRF Ordlista

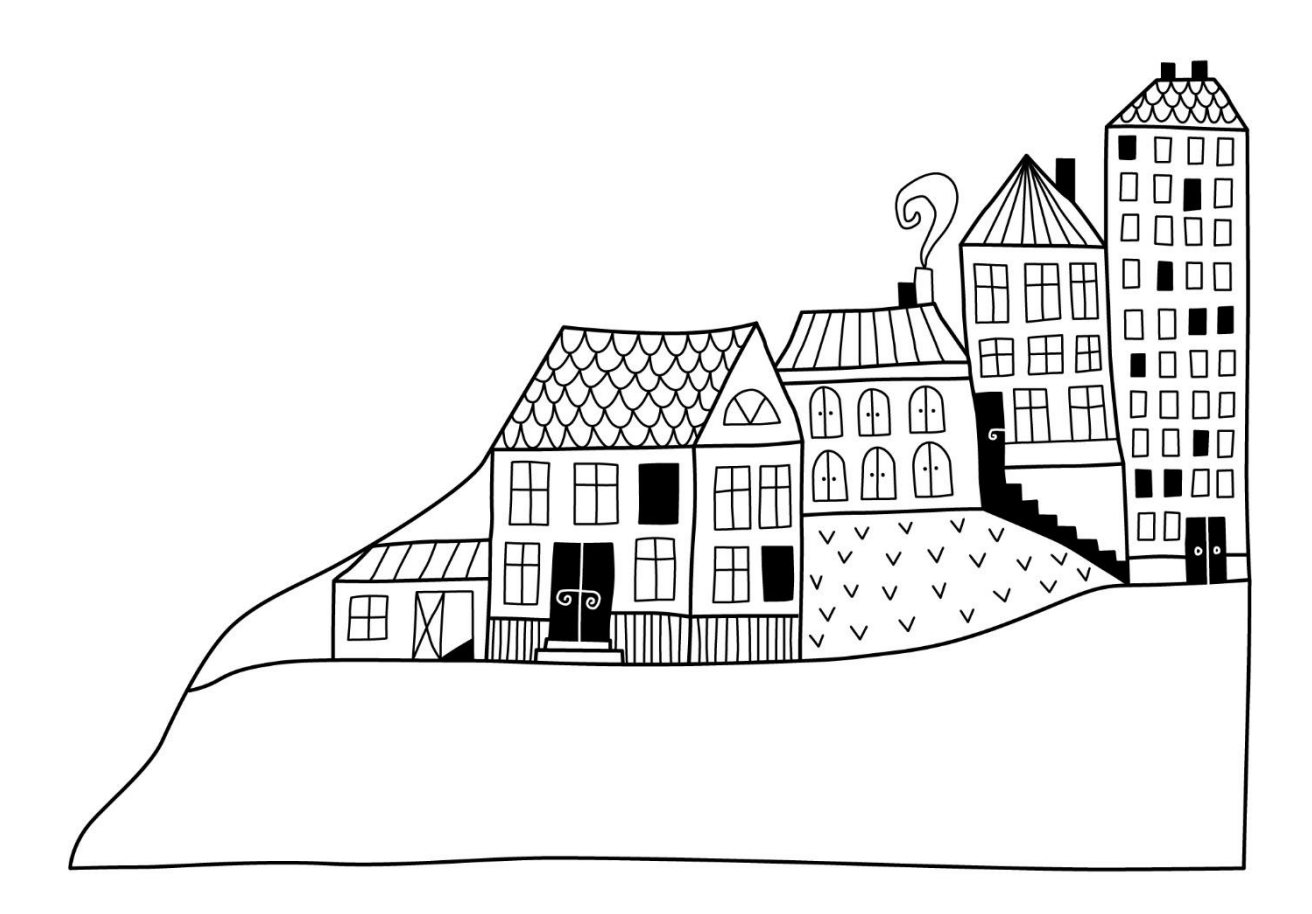

# <span id="page-3-0"></span>**Förvaltningsberättelse**

*Styrelsen för Bostadsrättsförening Hyllie Gränd 1 får härmed avge årsredovisning för räkenskapsåret 2022-01-01 till 2022-12-31* 

Årsredovisningen är upprättad i svenska kronor, SEK. Beloppen i årsredovisningen anges i hela kronor om inte annat anges.

### **Verksamheten**

#### **Allmänt om verksamheten**

Föreningen har till ändamål att främja medlemmarnas ekonomiska intressen genom att i föreningens hus, mot ersättning, till föreningens medlemmar upplåta bostadslägenheter för permanent boende om inte annat särskilt avtalats, och i förekommande fall lokaler, till nyttjande utan begränsning i tiden.

Föreningen är ett privatbostadsföretag enligt inkomstskattelagen (1999:1229) och utgör därmed en äkta bostadsrättsförening. Föreningens underskottsavdrag uppgår vid räkenskapsårets slut till 0 kr.

Föreningen har den 12 oktober 2017 förvärvat fastigheten Höder 1 i Malmö Kommun. Föreningen har tecknat avtal med JM AB för uppförande av föreningens hus. På föreningens fastighet har det uppförts två flerbostadshus i fyra till sex våningar med totalt 139 bostadsrättslägenheter. Föreningen disponerar 57 parkeringsplatser i källaren varav sex st laddplatser för elbil. Dessutom har medlemmarna rätt att hyra 27 platser i intilliggande parkeringshus under 25 år. Avtal har tecknats med Volvo on demand. som ger föreningens medlemmar gratis medlemskap under fem år från att 50% av föreningens medlemmar flyttat in. Nuvarande ekonomiska plan registrerades 2017-11-07 och nuvarande stadgar registrerades 2021-01-07.

Föreningen har sitt säte i Skåne län, Malmö Kommun.

Årets resultat är lägre än föregående år. Föreningen har ökade driftskostnader, främst högre elpriser och serviceavtal gällande dörrar och portar. Ett lån omsattes i juni till en högre ränta.

Antagen budget för det kommande verksamhetsåret är fastställd så att föreningens ekonomi är långsiktigt hållbar.

Föreningens likviditet har under året förändrats från 239% till 269%. Nyckeltalet är räknat exklusive kortfristig skuld 2021 samt exklusive upplupen kostnad för 2022 som avser amortering.

I resultatet ingår avskrivningar med 2 587 tkr, exkluderar man avskrivningarna blir resultatet 1 856 tkr. Avskrivningar påverkar inte föreningens likviditet.

Föreningen är frivilligt momsregistrerad för 54 m², vilket motsvarar 1 % av fastighetens uthyrningsbara yta.

#### **Fastighetsuppgifter**

Föreningen äger fastigheten Höder 1 i Malmö Kommun. På fastigheterna finns två byggnader med 139 lägenheter samt en uthyrningslokal. Fastigheternas adress är Bures gata 15-19 och Friggsgränd 12-16 i Malmö. Föreningen äger marken.

Fastigheten är fullvärdeförsäkrad i Trygg-Hansa.

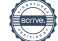

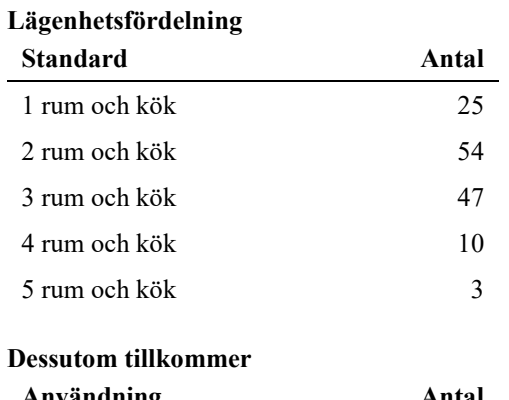

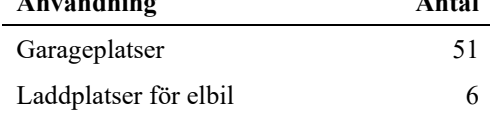

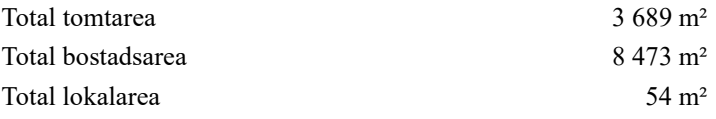

Av den totala lokalarean utgör uthyrningsbar yta 54 m²

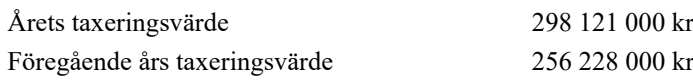

Riksbyggen har biträtt styrelsen med föreningens förvaltning enligt tecknat avtal.

#### **Föreningen har ingått följande avtal**

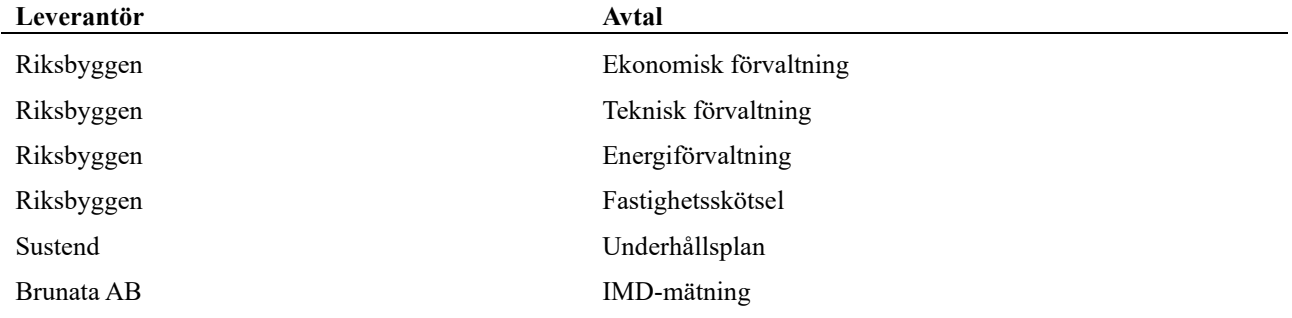

#### **Teknisk status**

**Årets reparationer och underhåll:** För att bevara föreningens hus i gott skick utförs löpande reparationer av uppkomna skador samt planerat underhåll av normala förslitningar. Föreningen har under verksamhetsåret utfört reparationer för 147 tkr och planerat underhåll för 0 tkr. Eventuella underhållskostnader specificeras i avsnittet "Årets utförda underhåll".

**Underhållsplan:** Föreningens underhållsplan används för att kunna planera kommande underhåll tidsmässigt och kostnadsmässigt. Underhållsplanen används också för att beräkna storleken på det belopp som årligen ska reserveras (avsättas) till underhållsfonden. Underhållsplanen omfattar normalt inte några standardförbättringar eller tillkommande nybyggnationer.

Föreningens underhållsplan visar på en genomsnittlig underhållskostnad på 860 640 kr per år, som motsvarar en kostnad på 102 kr/m².

Reservering (avsättning) till underhållsfonden har för verksamhetsåret gjorts med 860 640 kr (102 kr/m²).

Efter senaste stämman och därpå följande konstituerande har styrelsen haft följande sammansättning

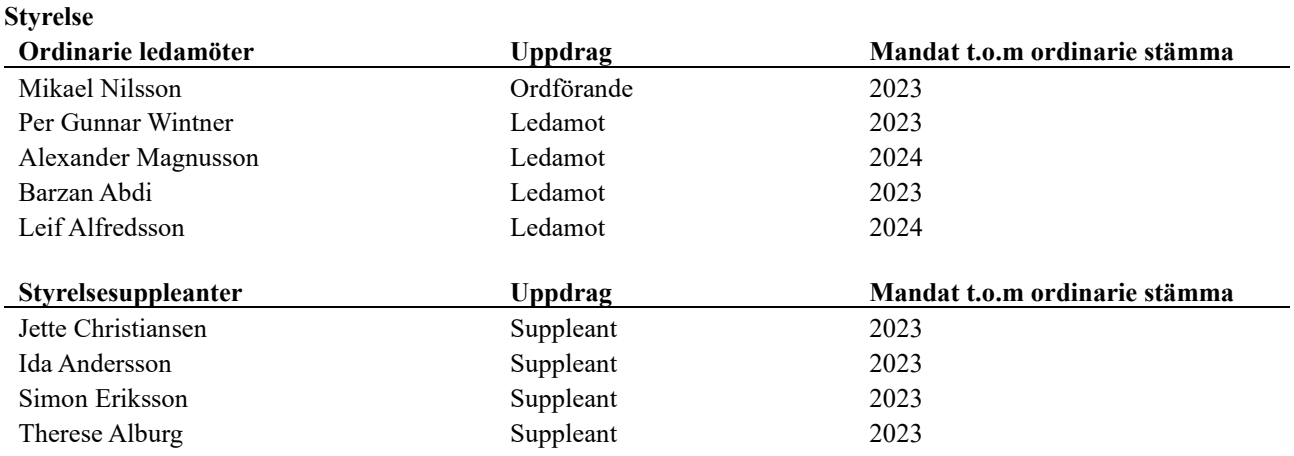

#### **Revisorer och övriga funktionärer**

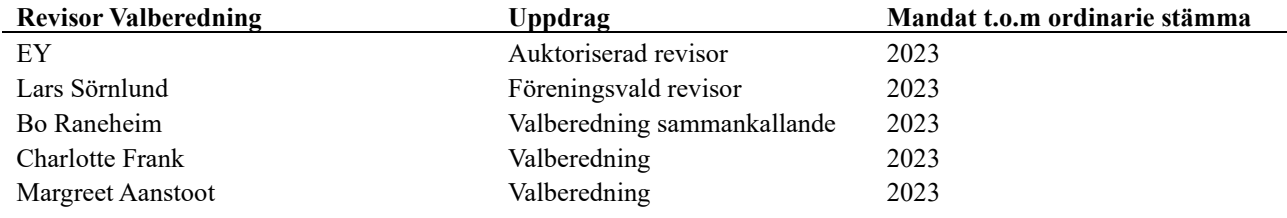

Föreningens firma tecknas förutom av styrelsen i sin helhet av styrelsens ledamöter, två i förening.

#### **Väsentliga händelser under räkenskapsåret**

Under räkenskapsåret har inga händelser inträffat som påverkar föreningens ekonomi på ett sätt som väsentligt skiljer sig från den normala verksamhetens påverkan på ekonomin.

### **Medlemsinformation**

Under verksamhetsåret har styrelsen hållit 15 protokollförda styrelsemöten. Ordinarie föreningsstämma ägde rum 2022-06-08. På stämman deltog 38 medlemmar med sammanlagt 34 röster.

Vid räkenskapsårets början uppgick föreningens medlemsantal till 198 personer. Årets tillkommande medlemmar uppgår till 36 personer. Årets avgående medlemmar uppgår till 40 personer. Föreningens medlemsantal på bokslutsdagen uppgår till 194 personer.

Styrelsen beslutade att höja årsavgiften i oktober 2022 med 5% i samband med omsättning av lån.

Efter att ha antagit budgeten för det kommande verksamhetsåret har styrelsen beslutat om att höja årsavgiften med 20 % från och med 2023-01-01

Årsavgiften för 2022 uppgick i genomsnitt till 627 kr/m²/år.

Baserat på kontraktsdatum har under verksamhetsåret 26 överlåtelser av bostadsrätter skett (föregående år 22 st.)

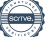

## **Flerårsöversikt**

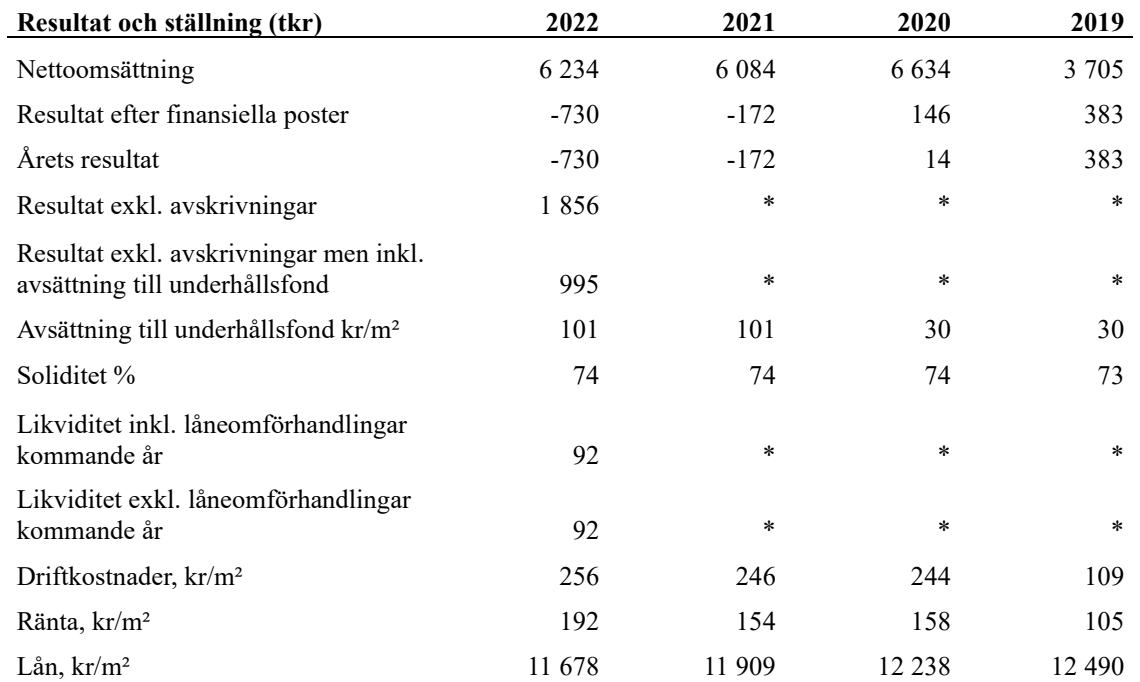

**Nettoomsättning**: intäkter från årsavgifter, hyresintäkter mm som ingår i föreningens normala verksamhet med avdrag för lämnade rabatter.

**Resultat efter finansiella poster**: Se resultaträkningen.

**Soliditet**: Eget kapital i procent av balansomslutningen..

# **Förändringar i eget kapital**

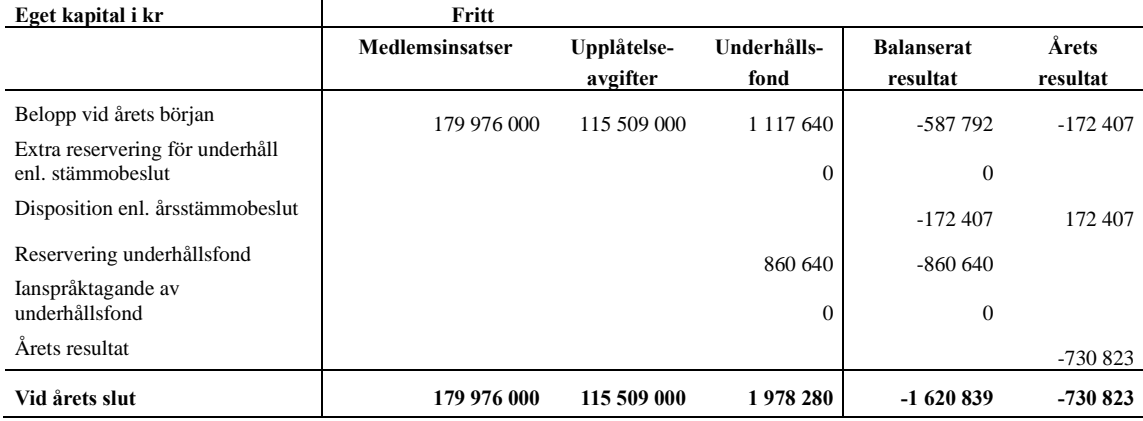

# **Resultatdisposition**

Till årsstämmans behandling finns följande underskott i kr

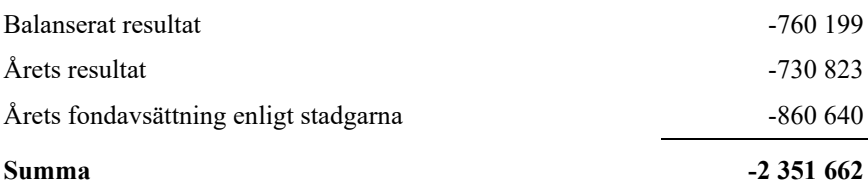

**-2376524** Styrelsen föreslår följande behandling av den ansamlade förlusten:

#### **Att balansera i ny räkning i kr - 2 351 662**

Vad beträffar föreningens resultat och ställning i övrigt, hänvisas till efterföljande resultat- och balansräkning med tillhörande bokslutskommentarer.

# <span id="page-8-0"></span>**Resultaträkning**

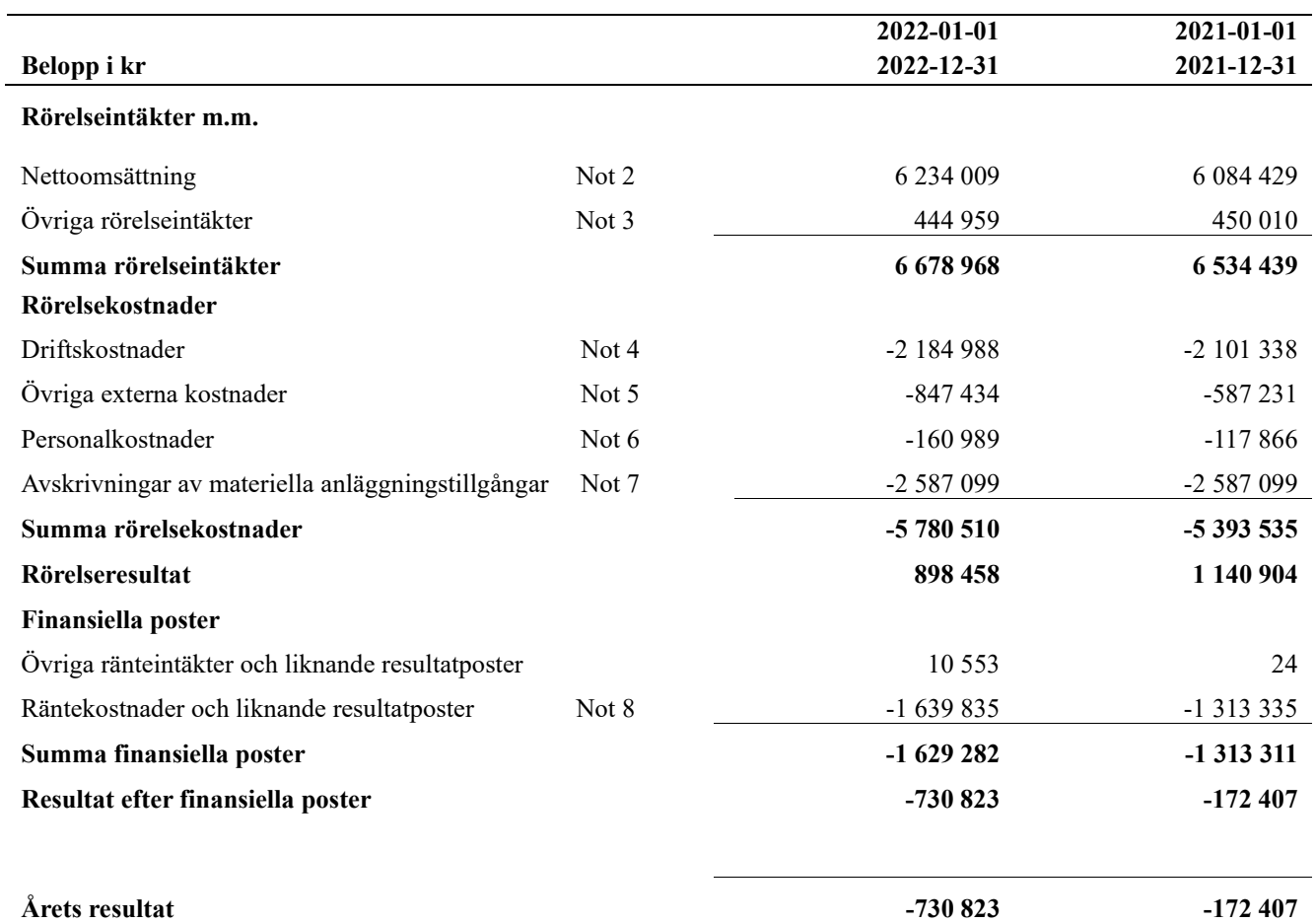

# <span id="page-9-0"></span>**Balansräkning**

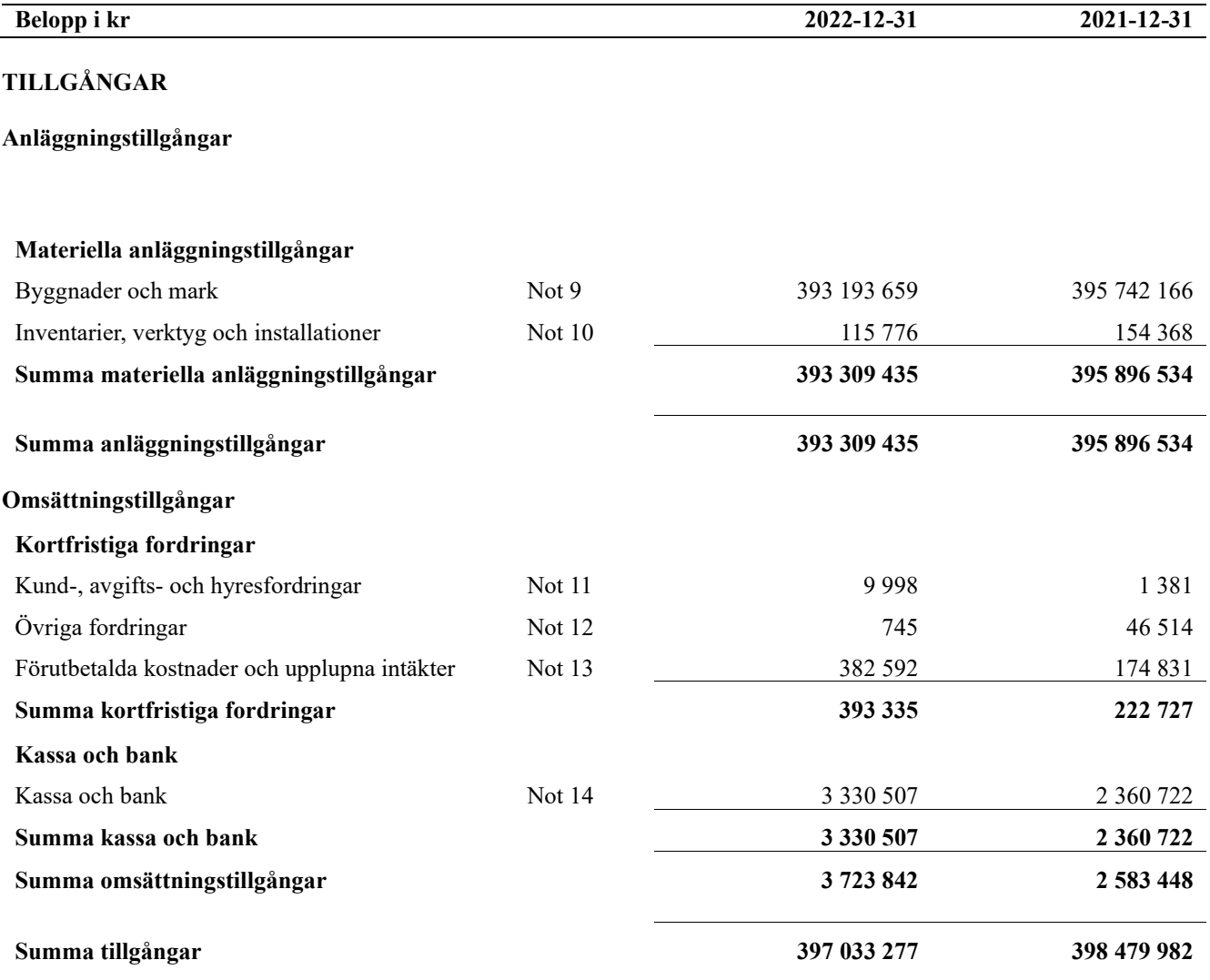

# **Balansräkning**

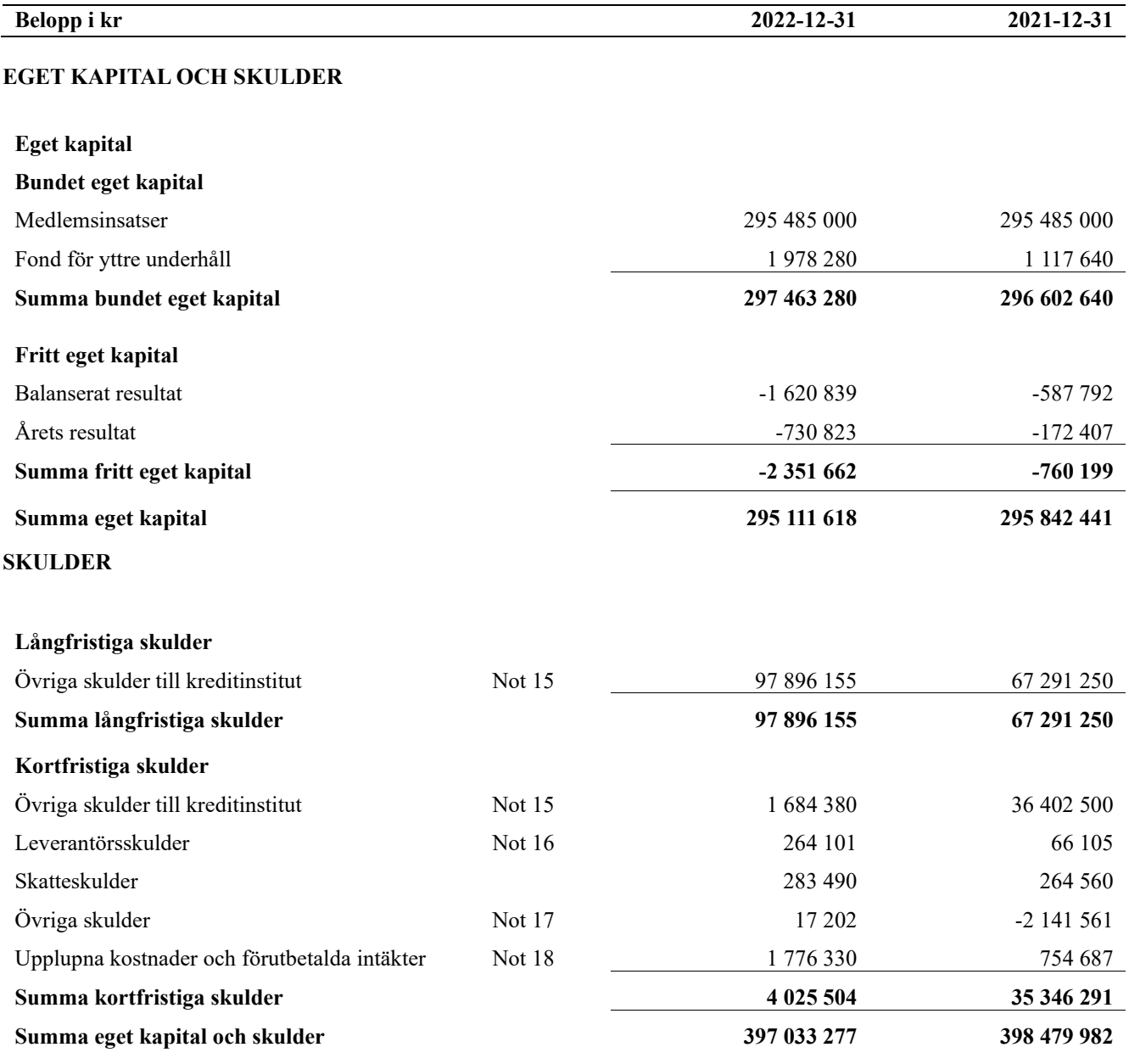

# <span id="page-11-0"></span>**Noter**

#### **Not 1 Allmänna redovisningsprinciper**

Årsredovisningen är upprättad i enlighet med årsredovisningslagen och Bokföringsnämndens allmänna råd (BFNAR 2016:10) om årsredovisning i mindre företag.

#### **Redovisning av intäkter**

Årsavgifter och hyror aviseras i förskott men redovisas så att endast den del som belöper på räkenskapsåret redovisas som intäkter. Ränta och utdelning redovisas som en intäkt när det är sannolikt att föreningen kommer att få de ekonomiska fördelar som är förknippade med transaktionen samt att inkomsten kan beräknas på ett tillförlitligt sätt.

#### **Avskrivningstider för anläggningstillgångar**

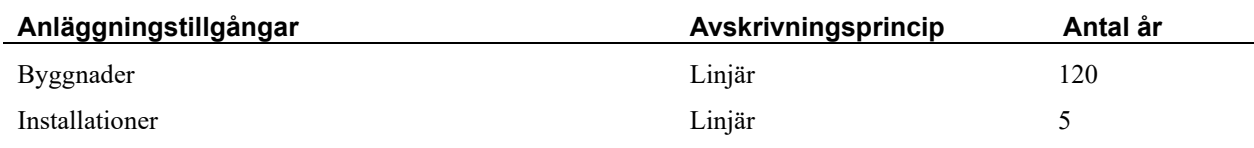

Mark är inte föremål för avskrivningar.

Beloppen i årsredovisningen anges i hela kronor om inte annat anges.

#### **Not 2 Nettoomsättning**

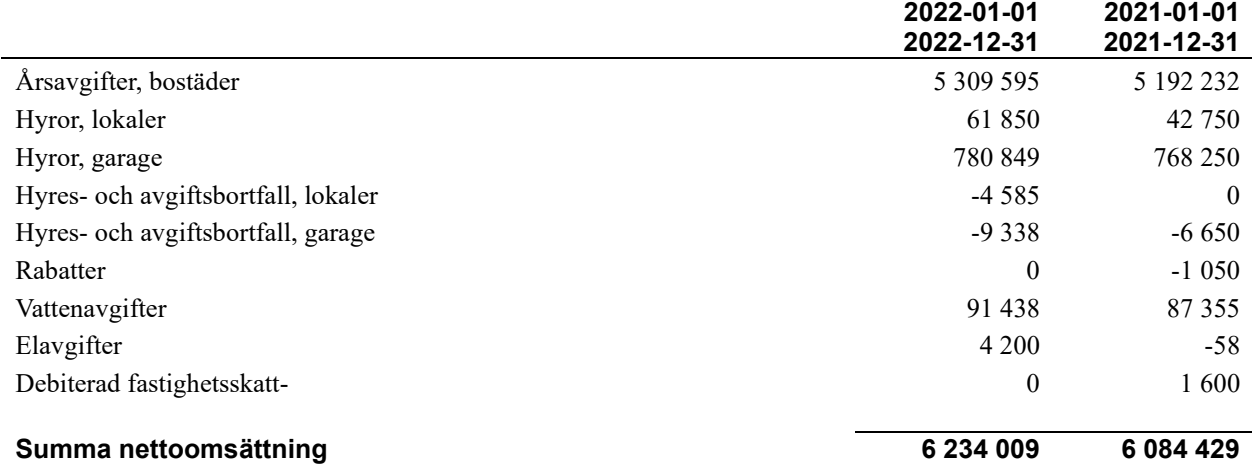

#### **Not 3 Övriga rörelseintäkter**

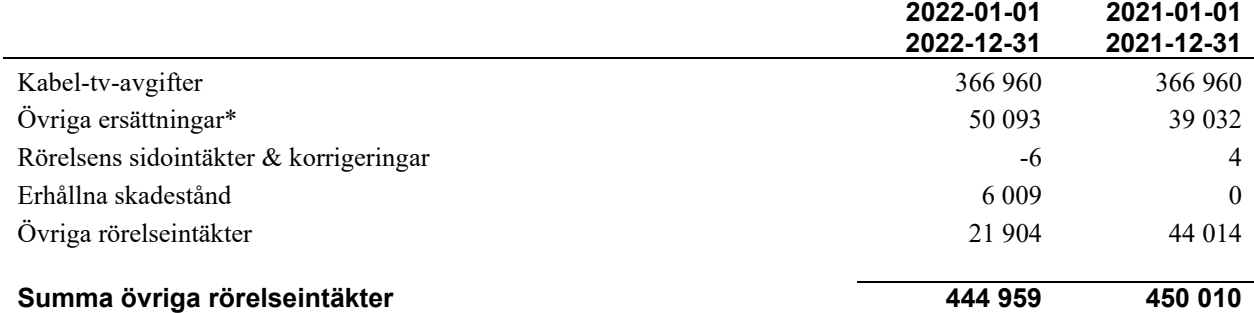

\* *Avser pant- och överlåtelseintäkter*

#### **Not 4 Driftskostnader**

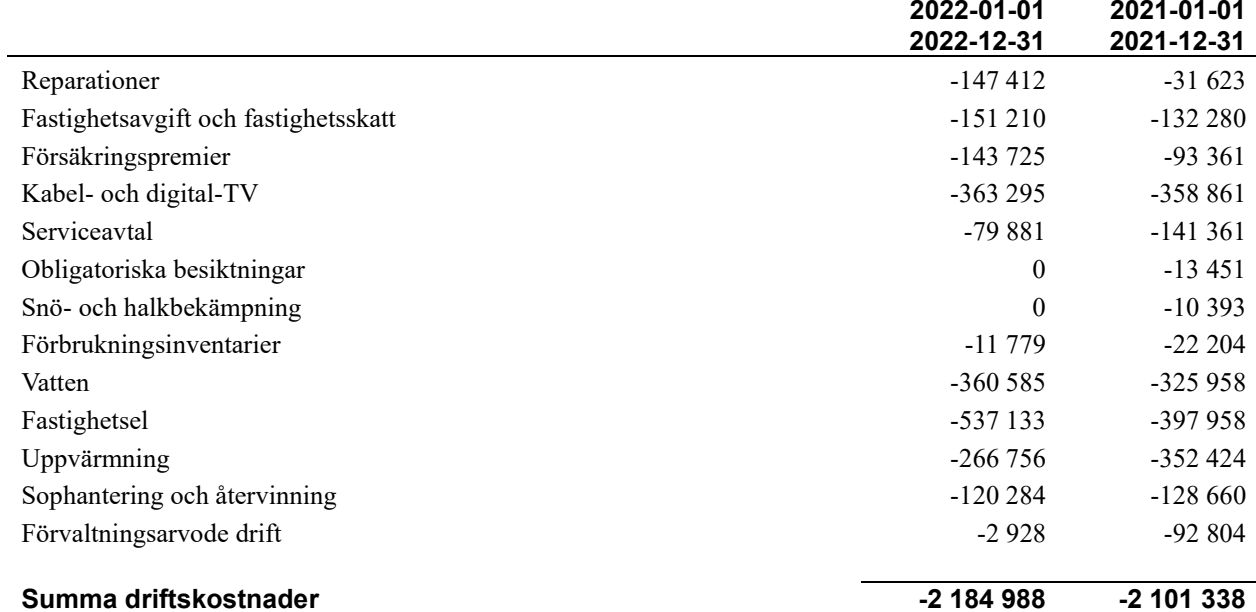

## **Not 5 Övriga externa kostnader**

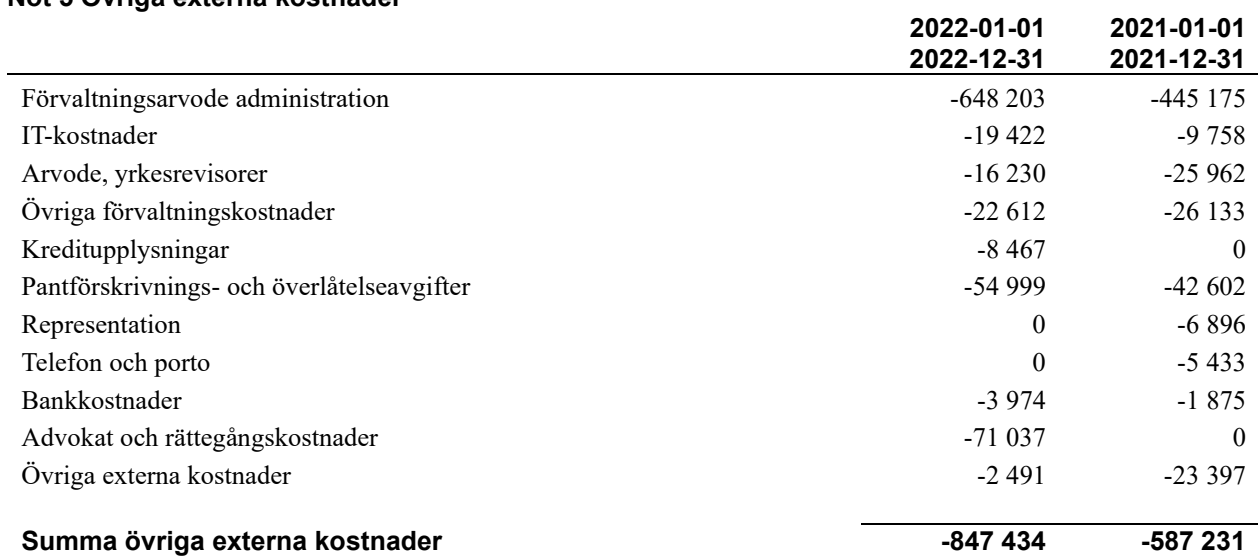

#### **Not 6 Personalkostnader**

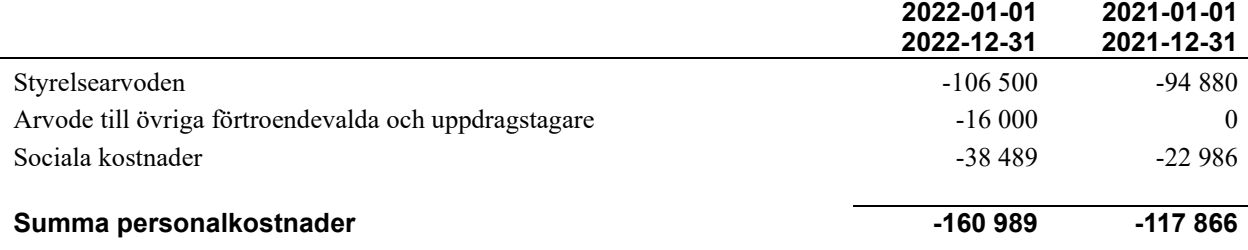

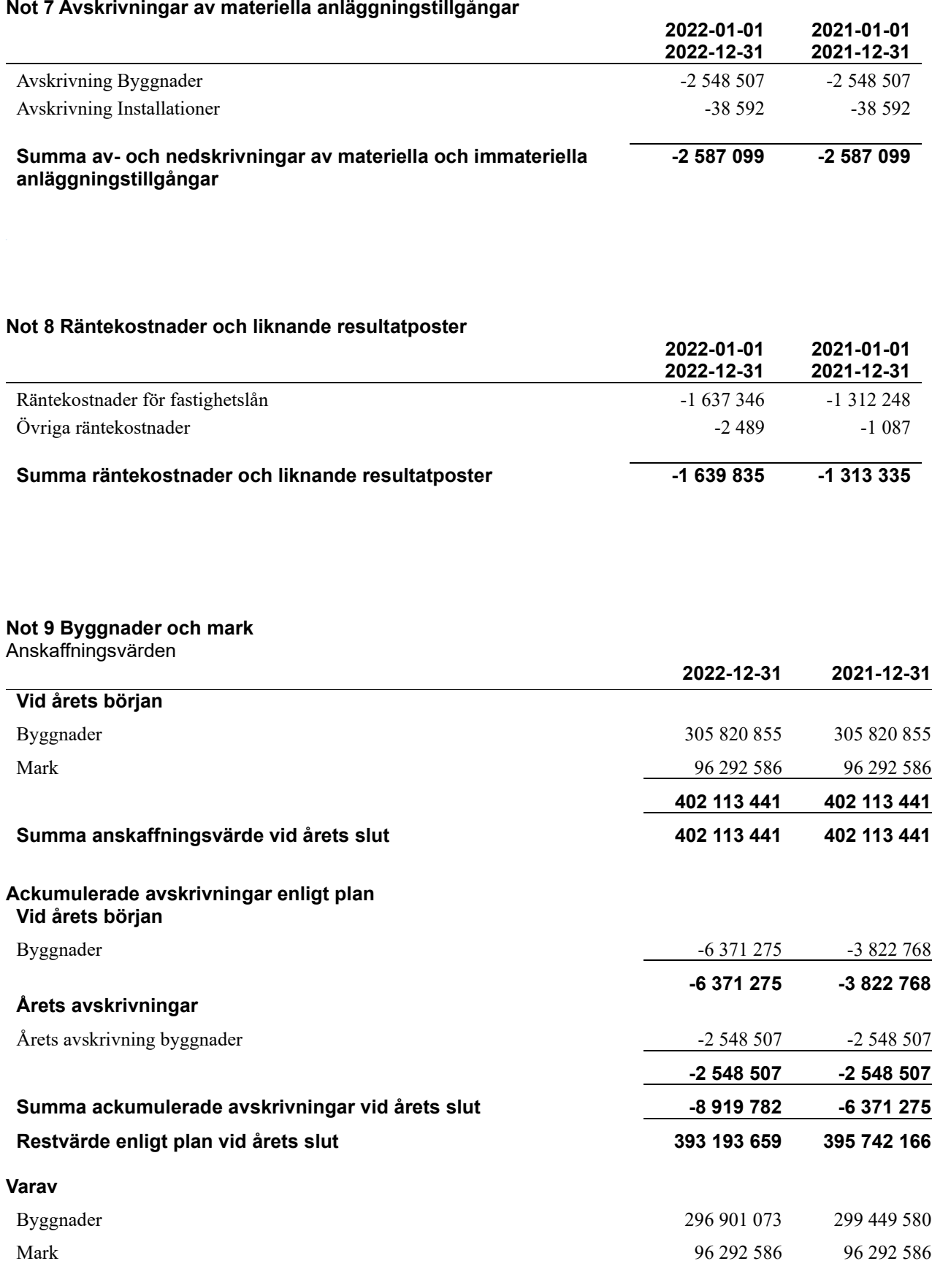

### **Taxeringsvärden**

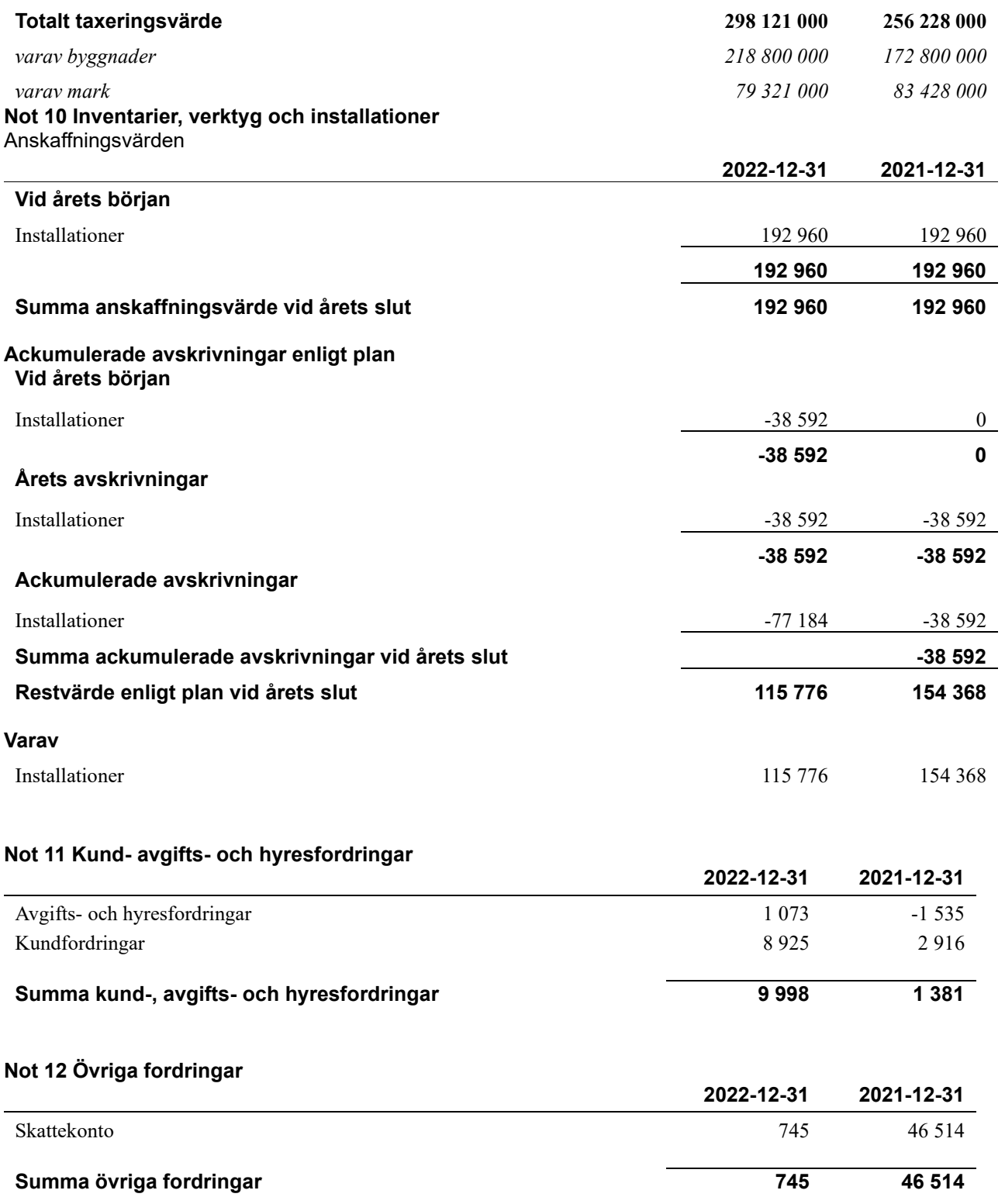

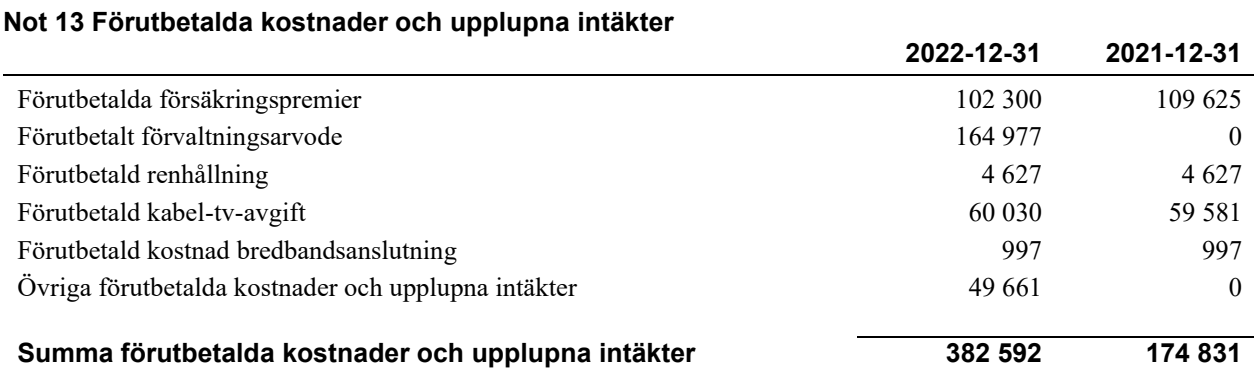

#### **Not 14 Kassa och bank**

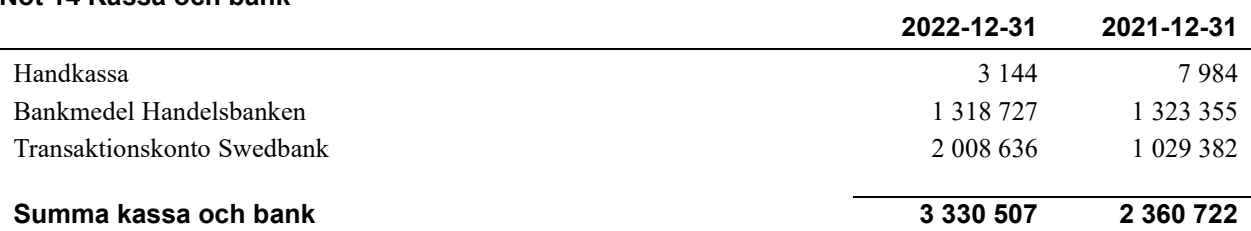

#### **Not 15 Övriga skulder till kreditinstitut**

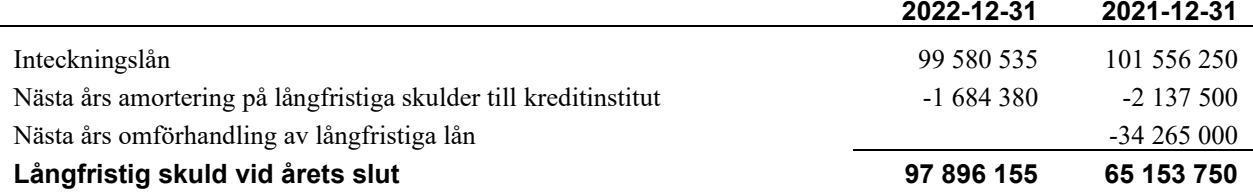

Tabell och kommentar nedan anges i hela kronor.

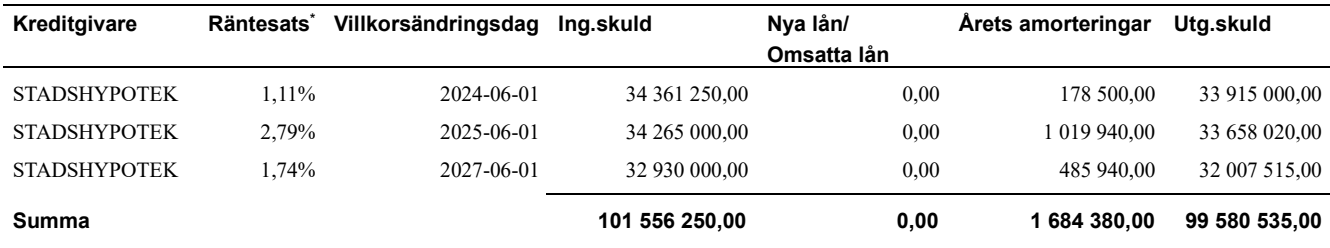

\*Senast kända räntesatser

Under nästa räkenskapsår ska föreningen amortera 1 684 380 kr varför den delen av skulden betraktas som kortfristig skuld. Av den långfristiga skulden förfaller 99 580 535 kr till betalning mellan 2 och 5 år efter balansdagen enligt gällande redovisningsprinciper. Förutsatt att föreningen erhåller nya krediter vid lånens villkorsändringsdag är kvarstående lån i föreningen efter 5 år 91 158 635 kr.

#### **Not 16 Leverantörsskulder**

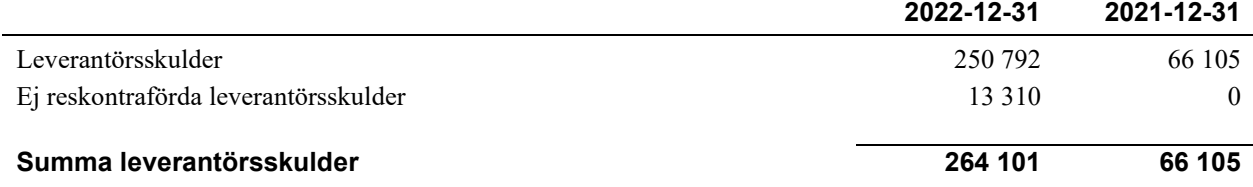

### **Not 17 Övriga skulder**

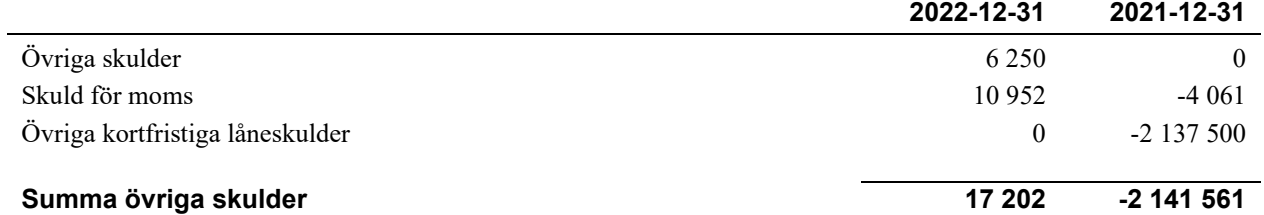

#### **Not 18 Upplupna kostnader och förutbetalda intäkter**

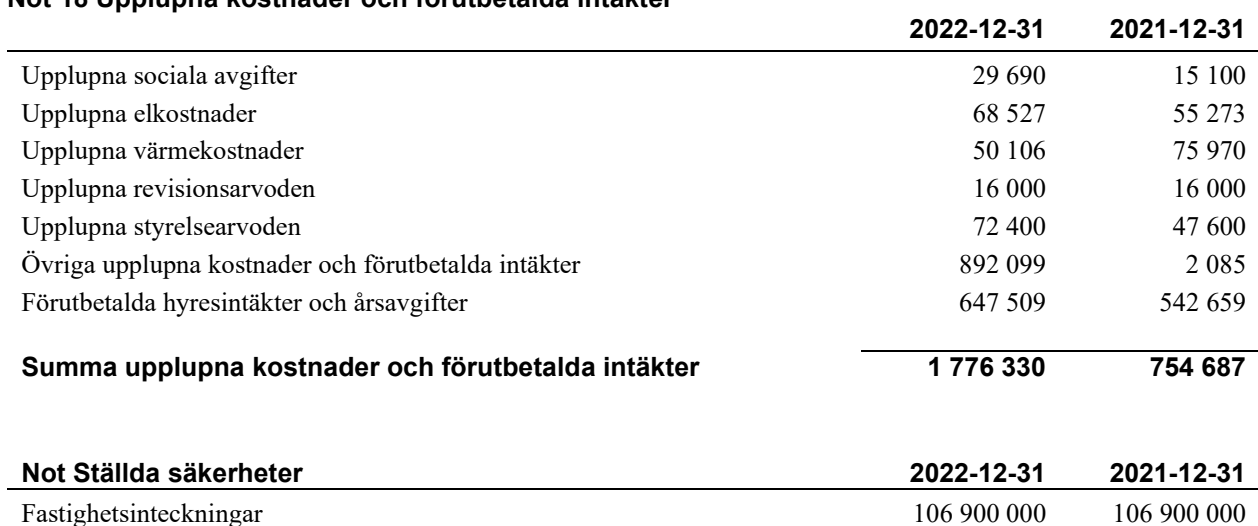

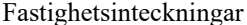

#### **Not Väsentliga händelser efter räkenskapsåret utgång**

\_\_\_\_\_\_\_\_\_\_\_\_\_\_\_\_\_\_\_\_\_\_\_\_\_\_\_\_\_\_\_\_\_\_\_\_\_\_\_\_\_\_\_\_

 $\mathcal{L}_\mathcal{L}$  , and the set of the set of the set of the set of the set of the set of the set of the set of the set of the set of the set of the set of the set of the set of the set of the set of the set of the set of th

 $\mathcal{L}_\mathcal{L}$  , and the set of the set of the set of the set of the set of the set of the set of the set of the set of the set of the set of the set of the set of the set of the set of the set of the set of the set of th

 $\mathcal{L}_\mathcal{L}$  , and the set of the set of the set of the set of the set of the set of the set of the set of the set of the set of the set of the set of the set of the set of the set of the set of the set of the set of th

Sedan räkenskapsårets utgång har inga händelser, som i väsentlig grad påverkar föreningens ekonomiska ställning, inträffat.

#### **Styrelsens underskrifter**

Ort och datum

Mikael Nilsson

 $\_$  . The contribution of the contribution of  $\mathcal{L}_\mathcal{A}$ Per Gunnar Wintner

Alexander Magnusson

 $\_$  . The contribution of the contribution of  $\mathcal{L}_\mathcal{A}$ Barzan Abdi

Leif Alfredsson

Vår revisionsberättelse har lämnats den 2023 - -

 $\_$  , and the state of the state of the state of the state of the state of the state of the state of the state of the state of the state of the state of the state of the state of the state of the state of the state of the Sofie Årsköld Lars Sörnlund Auktoriserad revisor

Ernst & Young AB Föreningsvald revisor

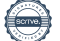

# Verification

Transaction 09222115557491824468

### Document

Brf Hyllie Gränd 1 årsredovisning 2022 Main document 18 pages Initiated on 2023-04-28 15:52:38 CEST (+0200) by Mattias Kärfve (MK) Finalised on 2023-05-04 09:55:29 CEST (+0200)

### Initiator

Mattias Kärfve (MK) Riksbyggen mattias.karfve@riksbyggen.se

### Signing parties

Mikael Nilsson (MN) Brf Hyllie Gränd 1 mikael.nilsson024@gmail.com +46761310024

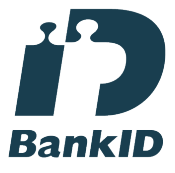

The name returned by Swedish BankID was "MIKAEL NILSSON" Signed 2023-04-30 10:50:58 CEST (+0200)

Barzan Abdi (BA) Brf Hyllie Gränd 1 barzoabdi@gmail.com +46736123053

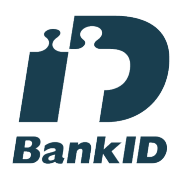

The name returned by Swedish BankID was "Barzan Abdi" Signed 2023-04-28 15:56:17 CEST (+0200)

Alexander Magnusson (AM) Brf Hyllie Gränd 1 fhurrur@gmail.com +46762120973

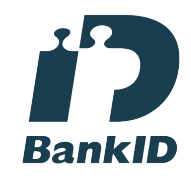

The name returned by Swedish BankID was "Alexander Lars Marcus Magnusson" Signed 2023-05-02 17:17:25 CEST (+0200)

Leif Alfredsson (LA) Brf Hyllie Gränd 1 leif.g.alfredsson@telia.com

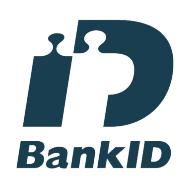

The name returned by Swedish BankID was "LEIF ALFREDSSON" Signed 2023-04-30 21:43:38 CEST (+0200)

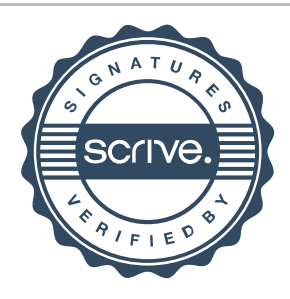

# Verification

Transaction 09222115557491824468

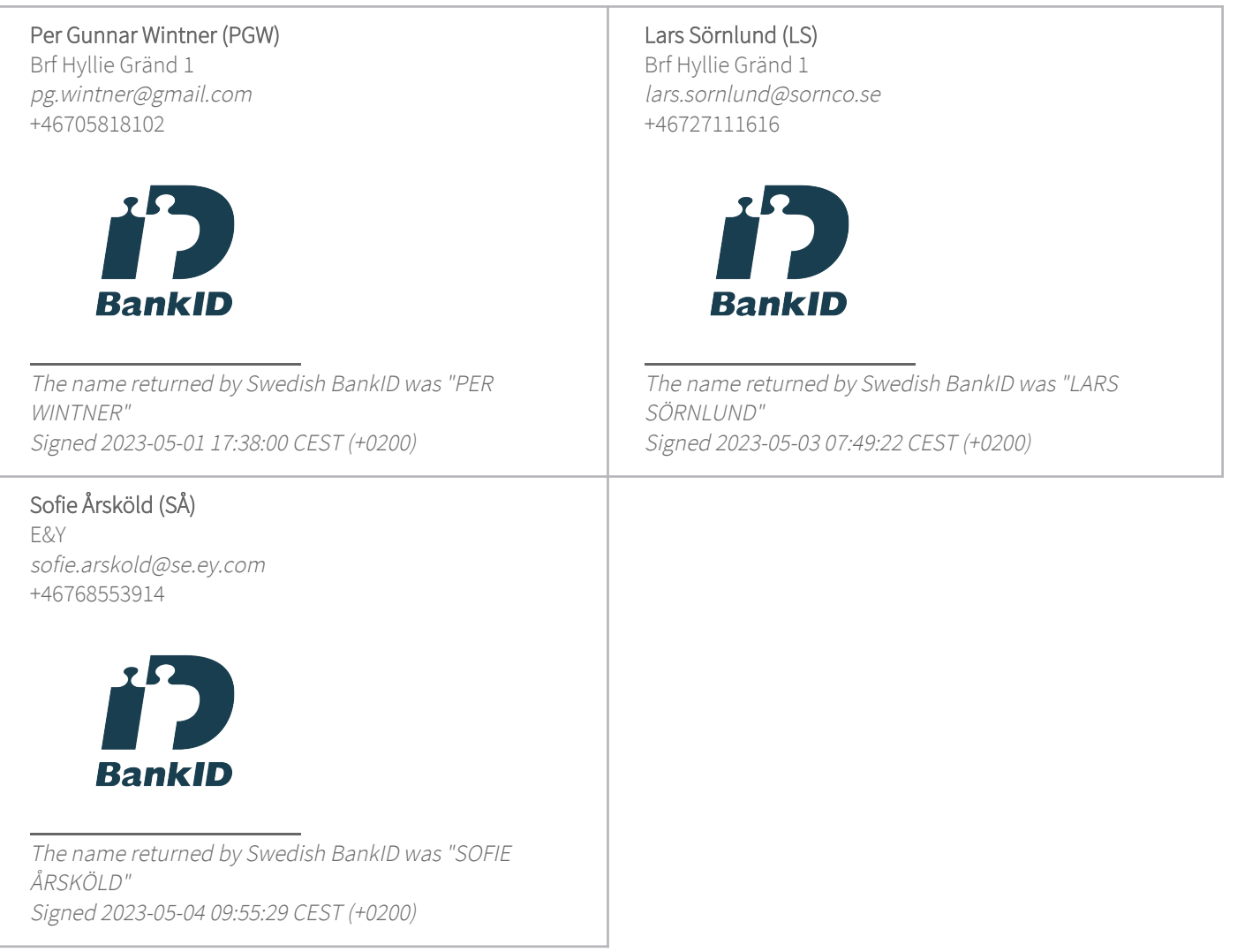

This verification was issued by Scrive. Information in italics has been safely verified by Scrive. For more information/evidence about this document see the concealed attachments. Use a PDF-reader such as Adobe Reader that can show concealed attachments to view the attachments. Please observe that if the document is printed, the integrity of such printed copy cannot be verified as per the below and that a basic print-out lacks the contents of the concealed attachments. The digital signature (electronic seal) ensures that the integrity of this document, including the concealed attachments, can be proven mathematically and independently of Scrive. For your convenience Scrive also provides a service that enables you to automatically verify the document's integrity at: https://scrive.com/verify

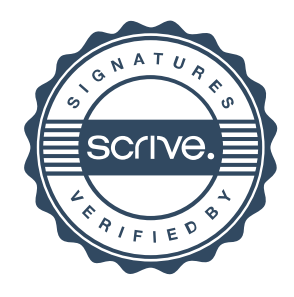